ΔΗΜΟΣΙΑ ΕΠΙΧΕΙΡΗΣΗ ΗΛΕΚΤΡΙΣΜΟΥ Α.Ε.

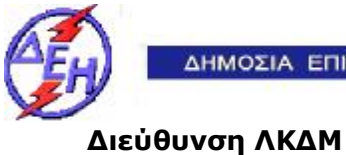

## **ΑΝΑΚΟΙΝΩΣΗ ΠΕΡΙΛΗΨΗ ΔΙΑΚΗΡΥΞΗΣ 2020.309/ΛΚΔΜ**

- 1. Η Δημόσια Επιχείρηση Ηλεκτρισμού Α.Ε. (εφεξής ΔΕΗ Α.Ε. ή ΔΕΗ ή Επιχείρηση), Χαλκοκονδύλη 30, Τ.Κ. 104 32, Αθήνα, προσκαλεί κατά τις διατάξεις:
	- Ø του Βιβλίου ΙΙ του ν. 4412/2016 (ΦΕΚ Α' 147), όπως ισχύει για τις εταιρείες του Κεφαλαίου Β του ν. 3429/2005 (ΦΕΚ Α' 314) που δραστηριοποιούνται στον τομέα της ενέργειας, λαμβανομένης υπόψη και της παραγράφου 7 του άρθρου 222 του ν. 4412/2016,
	- Ø της παρούσας Διακήρυξης, η οποία διαμορφώθηκε βάσει των Πρότυπων Τευχών που εγκρίθηκαν με απόφαση του Διοικητικού Συμβουλίου της ΔΕΗ ΑΕ

 όλους τους ενδιαφερόμενους σε διαγωνισμό με ανοικτή διαδικασία για τη σύναψη σύμβασης με αντικείμενο: «Καθαρισμός - πλύσιμο των βαρέων μηχανημάτων και οχημάτων του ντιζελοκίνητου εξοπλισμού του ΚΟΠΚ και του ΚΟΚΠ εντός του χώρου των Ορυχείων τους και στις εγκαταστάσεις των ΥΣΔΕΞ/ΚΟΠΚ & ΥΣΔΕΞ/ΚΟΚΠ», προϋπολογιζόμενης δαπάνης **186.067,20** €.

- 2. Οι διαγωνιζόμενοι/προσφέροντες πρέπει να υποβάλουν τις προσφορές τους, σύμφωνα με τα οριζόμενα στα τεύχη της Διακήρυξης **2020.309**/ΛΚΔΜ, όπως αυτή έχει αναρτηθεί στην ηλεκτρονική διεύθυνση <https://eprocurement.dei.gr>, και θα παραμείνουν ανηρτημένα μέχρι και μία (1) ημέρα πριν από τη λήξη της προθεσμίας υποβολής των προσφορών.
- 3. Η παραλαβή των προσφορών και η αποσφράγισή τους θα γίνει στο Αίθουσα Β-14 του Ισογείου του Νέου Διοικητηρίου του ΛΚΔΜ, 23° χλμ. Παλαιάς Εθνικής Οδού Κοζάνης – Πτολεμαΐδας, στις **28.04.2020,** ημέρα **Τρίτη** και ώρα **10:00** π.μ. (ώρα λήξης επίδοσης προσφορών).
- 4. Πληροφορίες για τη διαγωνιστική διαδικασία παρέχονται από τον κ. Παλαμά Αχιλλέα (τηλ.0030 2463052283, FAX 0030 2463052237, [A.Palamas@dei.com.gr\)](mailto:A.Palamas@dei.com.gr)) και για τα τεχνικά θέματα από τον κ. Χριστίδη Λεωνίδα (τηλ.0030 24630 52904, FAX 0030 2463052894, [L.Christidis@dei.com.gr\)](mailto:L.Christidis@dei.com.gr)).